# **Hinweise für mehr Sicherheit im Internet**

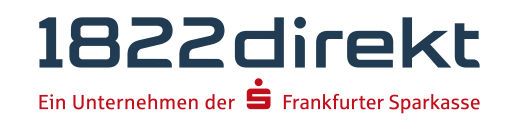

**Fassung Dezember 2023**

Bevor Sie das Online-Banking nutzen oder Ihre Kreditkarte im Internet einsetzen, nehmen Sie sich bitte einige Minuten Zeit für die nachfolgenden wichtigen Informationen.

## **Fit für das Internet**

Wer die wichtigsten Grundregeln beachtet, kann sich gegen Angriffe aus dem Internet weitestgehend schützen. Weitere Erläuterungen, wie Sie Betrugsversuche erkennen, Ihren Computer und den Zugang zum Internet absichern sowie wichtige Hinweise zu aktuellen Betrugsversuchen erhalten Sie auf **https://www.1822direkt.de/service/sicherheitsportal.**

- $\blacktriangleright$  Installieren Sie nur Programme von sicheren und vertrauenswürdigen Internetseiten..
- Aktualisieren Sie regelmäßig Ihr Betriebssystem und Ihre eingesetzten Programme.
- $\blacktriangleright$  Arbeiten Sie nicht mit Administratorrechten auf Ihrem Computer.
- $\blacktriangleright$  Halten Sie Firewall und Virenscanner immer aktuell.
- Achten Sie darauf, dass Sie Online-Geschäfte nur über eine verschlüsselte Verbindung tätigen.
- Öffnen Sie keine Dateianhänge in E-Mails von unbekannten Absendern.
- Folgen Sie nie Aufforderungen, die Sie per E-Mail oder Telefon erhalten, Zahlungsaufträge zu bestätigen.
- Löschen Sie nach Online-Geschäften immer Browserverlauf und Cache.
- Erledigen Sie Bankgeschäfte oder Online-Einkäufe nie über eine fremde WLAN-Verbindung.
- $\blacktriangleright$  Beim Online-Banking oder Einkauf im Internet geben Sie die Internetadresse immer von Hand ein.

# **Sicheres Online-Banking und Bezahlen im Internet. Diese Regeln sollten Sie unbedingt beachten:**

#### **Grundsätzlich**

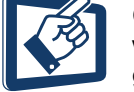

Geben Sie Ihre Zugangsdaten nie an Dritte weiter – hierzu gehören auch Familienmitglieder, Ehepartner und Bevollmächtigte.

#### **Besser: vorsichtig sein**

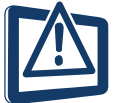

Mit der Eingabe einer TAN wird im Regelfall eine Abbuchung von Ihrem Konto oder Login ins Konto bestätigt. Denken Sie daran, wenn Sie nach Ihren Bankdaten oder einer TAN gefragt werden, ohne dass Sie eine Transaktion in Auftrag geben wollen.

#### **Misstrauisch sein**

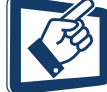

Wenn Ihnen etwas seltsam vorkommt, brechen Sie im Zweifel lieber die Aktion ab. Ihre 1822direkt wird Sie z. B. niemals auffordern, eine TAN für Gewinnspiele, Sicherheits-Updates, Testüberweisungen oder vermeintliche Rücküberweisungen einzugeben.

#### **Sorgfältig: Daten kontrollieren**

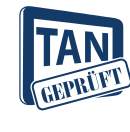

Auf dem Display Ihres Mobiltelefons werden Ihnen bei den mobilen TAN-Verfahren die wichtigsten Auftragsdaten angezeigt. Falls die Anzeigedaten nicht mit Ihrem Auftrag übereinstimmen, brechen Sie die Aktion sofort ab.

#### **Geschlossen: sichere Eingabe**

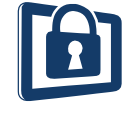

Wenn Sie Ihre Anmeldedaten zum Online-Banking eingeben: Schauen Sie immer darauf, dass das Schlosssymbol im Browser vorhanden ist.

#### **Immer: aufmerksam bleiben**

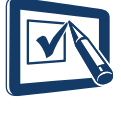

Kontrollieren Sie regelmäßig die Umsätze auf Ihrem Konto. Das geht im Online-Banking und mit Ihren Kontoauszügen. Nur so erkennen Sie unberechtigte Abbuchungen rechtzeitig und fristgerecht.

#### **Eingrenzen: Auftragslimit**

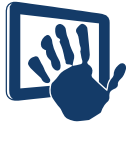

Legen Sie ein Auftragslimit für Ihre Transaktionen im Online-Banking fest. Mit Ihrem persönlichen Verfügungsrahmen schränken Sie die Möglichkeiten unberechtigter Zugriffe ein.

#### **Im Zweifel: Zugang sperren**

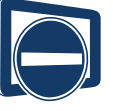

Falls Sie den Verdacht haben, dass mit der Banking-Anwendung irgendetwas nicht stimmt – oder wenn Ihnen Ihre Sicherheitsdaten oder -mittel abhandengekommen sind: Sperren Sie Ihren Zugang. Wenden Sie sich dazu entweder direkt an Ihre 1822direkt oder wählen Sie rund um die Uhr den Sperr-Notruf 116 116 – deutschlandweit kostenfrei. Auch aus dem Ausland ist der Sperr-Notruf erreichbar.

# **Hinweise für mehr Sicherheit im Internet**

**Fassung Dezember 2023**

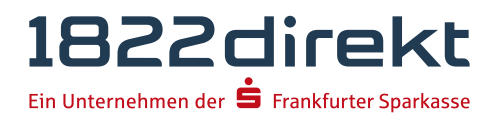

### **So einfach führen Sie eine Überweisung im Online-Banking durch:**

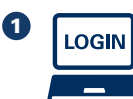

10 Melden Sie sich mit Ihrer Online-Kennung sowie Ihrer 8 bis 56-stelligen Online-PIN über unsere Homepage zum Online-Banking an. Die Online-Kennung besteht aus Ihrer 7-stelligen Kundennummer und der Personenkennung: z.B. 1234567A.

> Zu Ihrer Sicherheit müssen Sie sich in regelmäßigen Abständen beim Login ins Online-Banking mit einer TAN ausweisen.

Alternativ können Sie sich auch mit Ihrem Passwort in der 1822direkt Banking App anmelden.

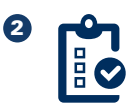

Erstellen Sie Ihren Auftrag und senden Sie diesen ab.

#### **Der nächste Schritt**  $\Theta$  **unterscheidet sich je nachdem, welches Sicherheitstverfahren Sie nutzen:**

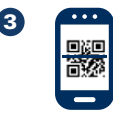

#### 3 **QR-TAN:**

Sie lesen einen Code vom PC-Bildschirm über Ihr Smartphone ein und die Auftrags-TAN wird erstellt.

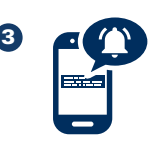

#### 3 **1822TAN+:**

Nach wenigen Sekunden erhalten Sie eine Pushnachricht mit den wichtigsten Daten Ihres Auftrages auf Ihr registriertes Handy.

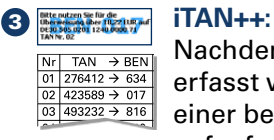

Nachdem der Auftrag vollständig erfasst wurde, werden Sie zur Eingabe einer bestimmten TAN Ihrer iTAN-Liste aufgefordert. An dieser Stelle wird die BEN als Wasserzeichen dargestellt.

#### **Für alle Verfahren gilt:**

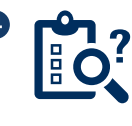

Wichtig: Prüfen Sie die Daten auf ihre Richtigkeit (bei einer Überweisung z. B. die letzten 10 Stellen der IBAN und den Betrag).

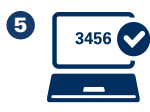

Stimmen die Daten überein, können Sie den Auftrag freigeben. Fertig!

### **Wenn es um Ihr Geld geht, muss auch die Kommunikation besonders sicher sein.**

Nutzen Sie für die Kommunikation keine unverschlüsselte E-Mail. Diese Nachrichten können im Internet von Dritten mitgelesen werden. Für eine sichere Kommunikation steht Ihnen die Nachrichtenfunktion der Postbox zur Verfügung. Hier wird Ihre Nachricht verschlüsselt zu uns übertragen.

Wichtige Informationen zu Veränderungen rund um Ihr Online-Banking und den verwendeten Sicherheitsverfahren erhalten Sie von uns ausschließlich postalisch, als Nachricht über die Postbox im Online-Banking oder als Information auf

www.1822direkt.de/service/sicherheitsportal bereitgestellt.

In solchen Fällen werden wir Sie nie über eine E-Mail informieren. Bitte reagieren Sie daher niemals auf Aufträge und Anfragen per E-Mail, in denen der Eindruck vermittelt wird, dass diese von uns zugestellt worden sind.

Solchen Mails beigefügte Anhänge öffnen Sie bitte niemals.

#### **Sie haben weitere Fragen? Wir sind für Sie da!**

Kundenbetreuung 069 94170 0 Mo – Fr von 08.00 bis 20.00 Uhr & Sa von 08.00 bis 16.00 Uhr

Kreditkarten-Service 089 411116-446

Sperrhotline für Konto und Karten 116 116 (täglich, rund um die Uhr)  $aus dem Ausland$  +49 116 116

Es fallen die mit Ihrem Anbieter vereinbarten Festnetz- bzw. Mobilfunkpreise an. Bei Anrufen aus deutschen Mobilfunknetzen beträgt der Preis max. 0,42 EUR/Min.